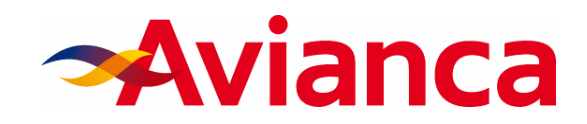

## AIRPASS – COLOMBIA

Cupones para viajes en la red de rutas de Avianca dentro de Colombia, se debe comprar como mínimo 3 cupones:

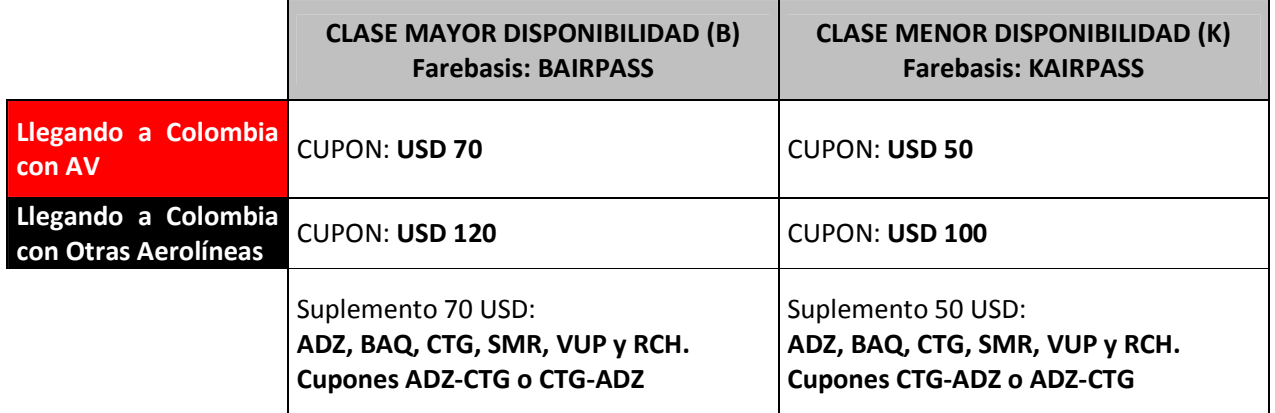

Para ventas entre el 1 de Enero de 2009 y el 31 de Enero de 2010

## CONDICIONES

- Venta y aplicación: Para venta únicamente fuera del territorio Colombiano a residentes en el exterior, colombianos o extranjeros con un tiquete internacional comprado para viajar a Colombia. Se aceptan tiquetes internacionales de Avianca de resarcimiento.
- Validez: Cada cupón es válido para realizar trayectos (OW) que incluyan una conexión en Colombia, siempre que ésta sea de menos de 24 horas, de lo contrario se debe comprar un cupón para cada vuelo que se vaya a utilizar.
- Estadía:
	- Mínima: Ninguna
	- Máxima: 30 días
- Impuestos: Al momento de expedir los cupones se debe realizar el cobro de tasas, sobrecargos e impuestos Colombianos que correspondan a los valores vigentes al momento de la expedición, ya sea que ésta se haga en el exterior o en Colombia.
- Combinaciones: Estas tarifas no son combinables.
- Reservaciones: Se debe realizar la reserva para el primer vuelo, para los demás vuelos, se puede seleccionar la fecha y el horario hasta 72 horas antes de la salida sujetos a la disponibilidad de cupo.
- Tiempo límite para expedir los tiquetes: Se deben emitir los tiquetes 3 días después de hecha la reserva o en caso de reservar 2 días antes de la salida del vuelo los tiquetes se deben emitir inmediatamente.

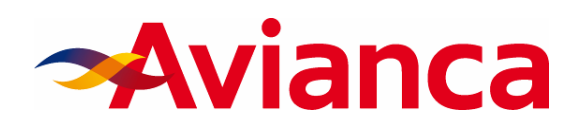

- Descuentos: Para niños entre 2 y 11 años aplica un descuento del 20% y para infantes entre 0 y 2 años que no ocupen silla aplica un descuento del 90%.
- Equipaje: Es permitido llevar la misma cantidad de equipaje que la cantidad permitida en el vuelo internacional con el cual se arriba a Colombia. Presentar el tiquete internacional en el momento del embarque, para así validar la franquicia de equipaje.
- Reembolsos:
	- Antes de iniciar el viaje: Se permite el reembolso con una penalidad de 75 USD.
	- Después de iniciado el viaje: No se permite si se ha utilizado algún cupón.
- Cambios de fecha, vuelo o ruta: Se debe expedir un tiquete nuevo. Si se requiere cambio de clase a una superior (cambiar de K a B), la penalidad es de 60 USD, de lo contrario la penalidad es de 30 USD.
- Expedición:
	- Cuando se han realizado las reservaciones para la totalidad de los cupones, se deben expedir los tiquetes en el exterior. Cuando no se han realizado las reservaciones para algunos de los cupones, se debe expedir una MPD por el valor de los cupones sin reservar. Con esta MPD se pueden expedir los cupones restantes únicamente en una oficina de pasajes de Avianca en Colombia.
	- Deberá solicitarse el tiquete internacional al momento de expedir el tiquete y se debe agregar el número del tiquete internacional en la casilla "CONJUNCTION" ya sea de los tiquetes o la MPD. El nombre del titular de todos los documentos debe ser idéntico. No se permiten cambios de nombre.
	- En la casilla de observaciones se debe ingresar el Fare basis.
	- En la casilla de observaciones de cualquiera de los dos documento debe anotarse "NO ENDOSABLE, VALID AV/MM ONLY"
	- En la casilla del Tour Code ingresar AIRPASSN09
- Revisiones: Sólo se pueden realizar en oficinas de pasajes de Avianca.
	- o Los tiquetes expedidos deben ir en reemplazo de la MPD, se debe colocar el número de la MPD en el campo "issued in exchange for"
	- o En la casilla "NOT VALID BEFORE" se debe poner la fecha de expedición del primer cupón
	- o En la casilla "NOT VALID AFTER" se debe poner el mismo tiempo de vigencia del tiquete internacional.
	- o El tiquete debe tener las reservas confirmadas.

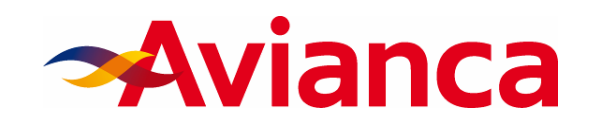

## AIRPASS – SURAMÉRICA Y CARIBE

Cupones para viajes dentro de la red de rutas de Avianca en Suramérica y el Caribe. Se debe comprar como mínimo 2 cupones que no formen viajes RT (ejemplo: BOGCCS- CCSBOG), de lo contrario se debe adquirir mínimo tres cupones.

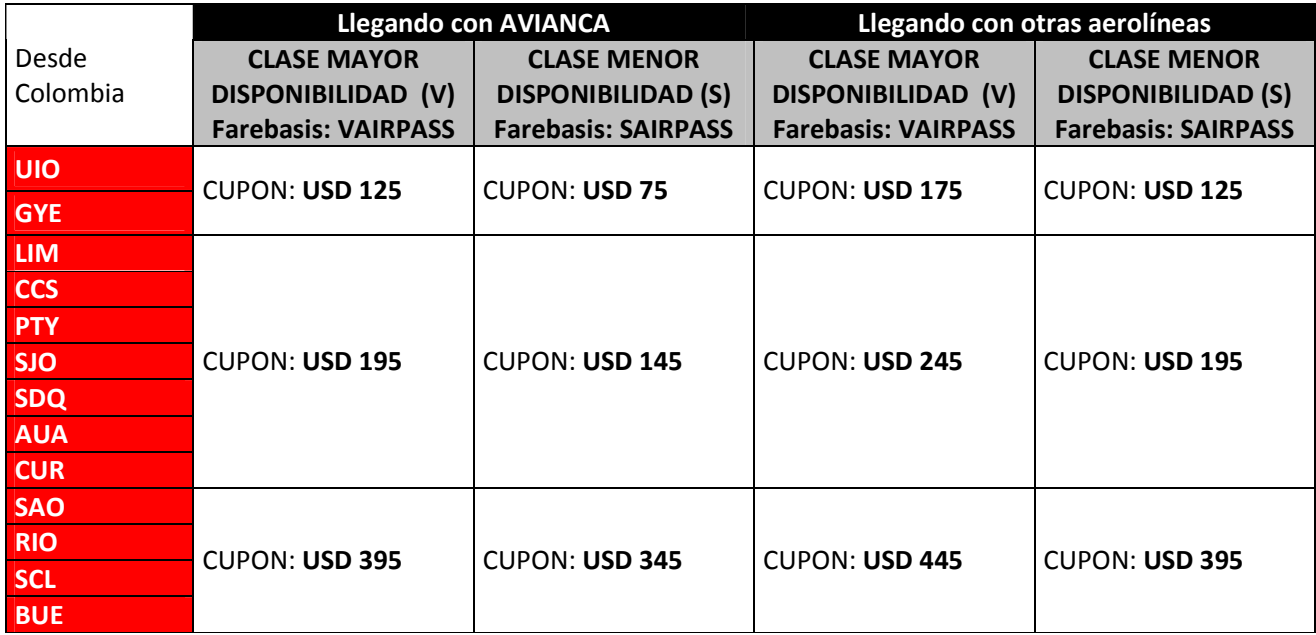

Para ventas entre el 1 de Enero de 2009 y el 28 de Febrero de 2010

## CONDICIONES

- Venta y aplicación: Para venta únicamente fuera de Suramérica y el Caribe a residentes en el exterior, colombianos o extranjeros con un tiquete internacional comprado para viajar a Suramérica o el Caribe.
- Validez: Cada cupón es válido para hacer un trayecto desde Colombia (OW) hacia Suramérica o el Caribe que incluyan una conexión en Colombia, siempre que ésta sea de menos de 24 horas, de lo contrario se debe comprar un cupón para cada vuelo que se vaya a utilizar. En caso de tener una conexión dentro de Colombia mayor a 24 horas, se debe cobrar un cupón adicional para realizar un vuelo doméstico por el valor correspondiente a un cupón del Airpass dentro de Colombia. Ejemplo: Si el pasajero desea realizar un trayecto MDE-UIO. Si el tiempo de conexión en Bogotá es inferior a 24 horas, el pasajero sólo debe comprar un cupón por 75 USD. Si el tiempo de conexión es mayor a 24 horas, debe comprar un cupón adicional por 50 USD.
- Estadía:
	- Mínima: Ninguna
	- Máxima: 60 días

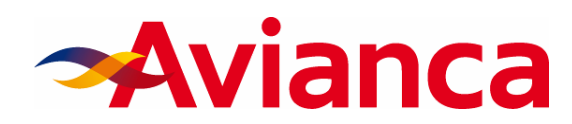

- Impuestos: Al momento de expedir los cupones se debe realizar el cobro de tasas, sobrecargos e impuestos que corresponderán a los valores vigentes de cada país al momento de la expedición, independiente donde ésta se realice.
- Combinaciones: Estas tarifas no son combinables.
- Reservaciones: Se debe realizar la reserva para el primer vuelo, para los demás vuelos, se puede seleccionar la fecha y el horario hasta 72 horas antes de la salida sujetos a la disponibilidad de cupo.
- Tiempo límite para expedir los tiquetes: Se deben emitir los tiquetes 3 días después de hecha la reserva o en caso de reservar 2 días antes de la salida del vuelo los tiquetes se deben emitir inmediatamente.
- Descuentos: Para niños entre 2 y 11 años aplica un descuento del 33% y para infantes entre 0 y 2 años que no ocupen silla aplica un descuento del 90%.
- Equipaje: Es permitido llevar la misma cantidad de equipaje que la cantidad permitida en el vuelo internacional con el cual se arriba.
- Reembolsos:
	- Antes de iniciar el viaje: Se permite el reembolso con una penalidad de 75 USD.
	- Después de iniciado el viaje: No se permite si se ha utilizado algún cupón.
- Cambios de fecha, vuelo o ruta: Se debe expedir un tiquete nuevo. Si se requiere cambio de clase a una superior (cambiar de S a V), la penalidad es de 80 USD, de lo contrario la penalidad es de 40 USD.
- Expedición:
	- Cuando se han realizado las reservaciones para la totalidad de los cupones, se deben expedir los tiquetes en el exterior. Cuando no se han realizado las reservaciones para algunos de los cupones, se debe expedir una MPD por el valor de los cupones sin reservar. Con esta MPD se pueden expedir los cupones restantes únicamente en una oficina de pasajes de Avianca.
	- Deberá solicitarse el tiquete internacional al momento de expedir el tiquete y se debe agregar el número del tiquete internacional en la casilla "CONJUNCTION" ya sea de los tiquetes o la MPD. El nombre del titular de todos los documentos debe ser idéntico. No se permiten cambios de nombre.
	- En la casilla de observaciones se debe ingresar el Fare basis.
	- En la casilla de observaciones de cualquiera de los dos documento debe anotarse "NO ENDOSABLE, VALID AV/MM ONLY"
	- En la casilla del Tour Code ingresar AIRPASSI09.
- Revisiones: Sólo se pueden realizar en oficinas de pasajes de Avianca.
	- o Los tiquetes expedidos deben ir en reemplazo de la MPD, se debe colocar el número de la MPD en el campo "issued in exchange for"

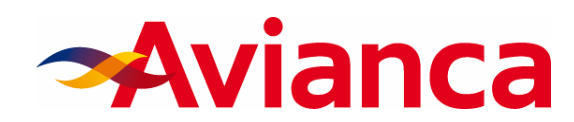

- o En la casilla "NOT VALID BEFORE" se debe poner la fecha de expedición del primer cupón
- o En la casilla "NOT VALID AFTER" se debe poner el mismo tiempo de vigencia del tiquete internacional.
- o El tiquete debe tener las reservas confirmadas.